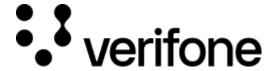

https://verifone.cloud/docs/online-payments/apm/paypal-ecom/paypal-void-authorization

Updated: 13-Mar-2024

# PayPal Void authorization

# **Overview**

You can void authorizations for various reasons, including non-availability of some items in cart and partial order cancelled by the payer. You have flexibility to void an authorization and ensure further fund captures are cancelled.

# Void, or cancel an authorized payment by ID:

You cannot void an authorized payment that has been fully captured. Voiding an authorization cancels the entire open amount. You can initiate a void if:

- the authorization is pending
- the authorized amount was captured at less than 100%

**Note:** A valid JWT Token is required to make the API call.

# Required fields

There are no required fields for the Void Authorization API.

### **Optional fields**

There are no optional fields for the Void Authorization API.

### Request

To void an authorization, make a request with an empty body.

POST /transactions/{id}/void

### Response

The successful response will be of status code 204, with no content.